## Kopiranje putnih naloga

Zadnje ažurirano23/08/2023 3:55 pm CEST

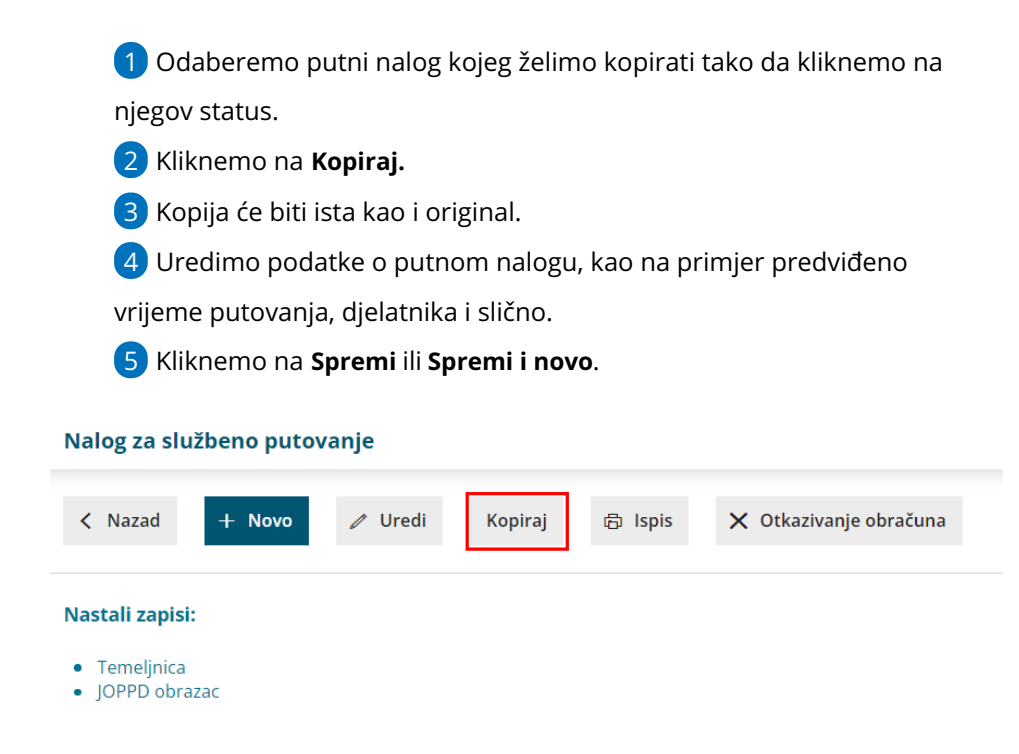